## **MC Upgrade - 12.0.5**

**This page was moved to [MC 12.0 - Upgrade Release Notes](https://www.panagenda.com/kbase/display/mc/MC+12.0+-+Upgrade+Release+Notes#MC12.0-UpgradeReleaseNotes-12.0.5) Click in the link above if you are not automatically redirected in 10 seconds.**

This component release is part of [MarvelClient 12.0](http://kbase-prod-01.panagenda.local:8090/kbase/display/mc/MC+12.0)

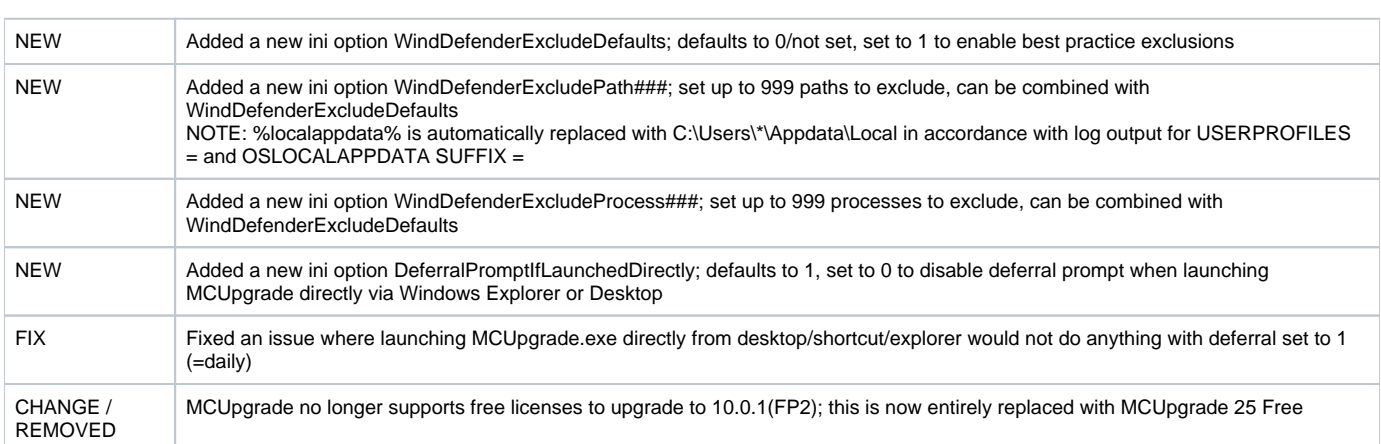